#### **BAB III**

### **METODE PENELITIAN**

#### **3.1. Objek Penelitian**

Penelitian ini menganalisis mengenai pengaruh kompetensi guru yang dipersespsikan siswa, iklim sekolah dan motivasi terhadap prestasi belajar siswa Sekolah Menengah Atas (SMA) Negeri Se-Kota Bandung pada Mata Pelajaran Ekonomi.Objek dalam penelitian ini adalah prestasi belajar siswa sedangkan subjeknya adalahseluruh siswa kelas XI IPS di SMA Negeri se-Kota Bandung dengan variabel eksogennya (variabel yang tidak ada variabel eksplisitnya) adalah kompetensi guru  $(X1)$  yang terdiri dari kompetensi pedagogik  $(X_{1,1})$ , kompetensi kepribadian  $(X_{1,2})$ , kompetensi profesional  $(X_{1,3})$ , dan kompetensi sosial  $(X_{1,4})$ , dan Iklim Sekolah (X2), sedangkan variabel endogennya (variabel yang mempunyai anak panah kearah variabel tersebut yang didalamnya mencakup variabel perantara dan tergantung) adalahmotivasi belajar siswa (X3) dan prestasi belajar siswa kelas XIIPS (Y), dan yang diajdikan variabel antaranya yaitu STAKAP motivasi belajar.

#### **3.2. Metode Penelitian**

Menurut Suharsimi (2006:160) mengemukakan bahwa "Metode penelitian adalah cara yang digunakan peneliti dalam mengumpulkan data." Dalam penelitian ini menggunakan metode penelitian *survey explanatory*.

PU

Kerlinger dalam Sugiyono (2004:7) mengemukakan bahwa "Penelitian survey adalah penelitian yang dilakukan pada populasi besar maupun kecil tetapi data yang dipelajari adalah data dari sampel yang diambil dari populasi tersebut, sehingga ditemukan kejadian-kejadian relatif, distribusi, dan hubungan-hubungan antarvariabel sosiologi maupun psikologis."Sedangkan *explanatory* adalah penelitian yang menjelaskan hubungan kausal antara variabel-variabel melalui pengujian hipotesis.Jadi metode *survey explanatory* merupakan metode yang digunakan dengan cara mengumpulkan data dari responden melalui kuesioner yang dibatasi dengan sampel penelitian kemudian dianalisis hubungan variabelvariabel tersebut melalui suatu pengujian hipotesis.

## **3.3. Populasi dan Sampel**

#### **3.3.1. Populasi**

Menurut Sugiyono (2004:72), "Populasi adalah wilayah generalisasi yang terdiri atas: obyek/subyek yang mempunyai kualitas dan karakteristik tertentu yang ditetapkan oleh peneliti untuk dipelajari dan kemudian ditarik kesimpulannya".

Dalam penelitian ini, populasinya adalah jumlah seluruh siswa kelas XI IPS SMA Negeri se-Kota Bandung, dan akan mempersepsikan kompetensi guru. Menurut Pangky (2010), yang dimaksud persepsi terhadap kompetensi guru adalah "Proses ketika siswa menerima, mengorganisasikan dan menginterpretasikan kemampuan, pengetahuan, keterampilan dan perilaku yang dimiliki gurunya saat mengajar". Dalam penelitiannya, Pangky

mempersepsikan kompetensi guru kepada siswa, sehingga penulis mengambil populasi siswa untuk mempersepsikan kompetensi guru kepada siswa.

Pada awalnya populasi penelitian ini adalah siswa kelas X, tetapi karena sudah masuk ajaran baru, jadi penelitian dilakukan di kelas XI IPS SMA Negeri Se-Kota Bandung dengan menggunakan data awal kelas X. Adapun populasi dalam penelitian ini adalah sebagai berikut:

# **Tabel 3.1 Populasi Kelas X SMA Negeri Se-Kota Bandung Tahun Pelajaran 2011/2012**

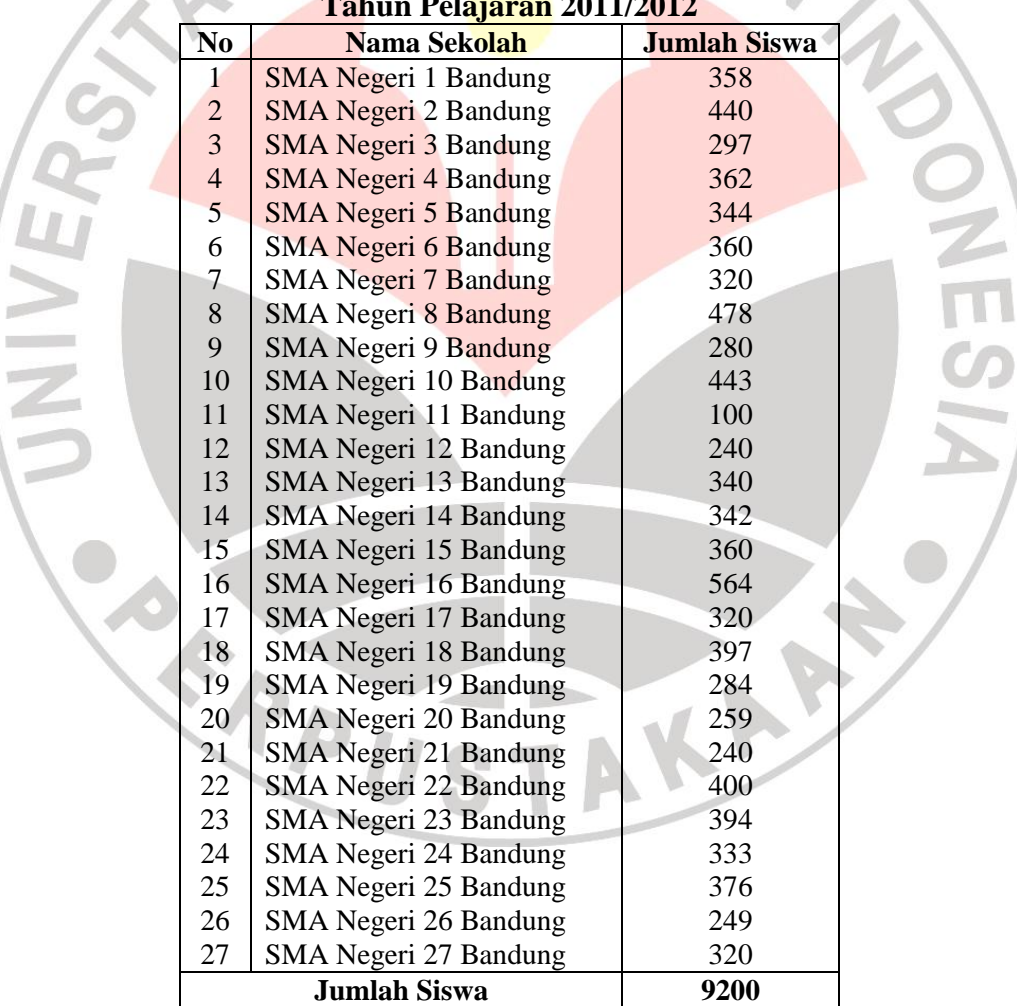

*Sumber :Dinas Pendidikan Kota Bandung*

## **3.3.2. Sampel**

Menurut Sugiyono (2004:73), "Sampel adalah bagian dari jumlah dan karakteristik yang dimiliki oleh populasi tersebut". Bila populasi besar, dan peneliti tidak mungkin mempelajari semua yang ada pada populasi, misalnya karena keterbatasan dana, tenaga dan waktu, maka peneliti dapat menggunakan sampel yang diambil dari populasi itu. Apa yang dipelajari dari sampel itu, kesimpulannya akan diberlakukan untuk populasi, untuk itu sampel yang diambil dari populasi harus betul-betul representatif (mewakili).

Dalam penelitian ini teknik penentuan sampel dilakukan melalui metode *Stratified Random Sampling*, yaitu metode pengambilan sampel yang bertujuan agar dapat menggambarkan secara tepat sifat populasi yang heterogen yang dilakukan dalam beberapa tahap, sedangkan teknik pengambilan sampel menggunakan rumus Sari Taro Yamane atau Slovin dalam Riduwan dan Kuncoro(2011: 210) sebagai berikut:

$$
n=\frac{N}{N.d^2+1}
$$

Dimana:

- $n =$  jumlah sampel
- $N =$ jumlah populasi

 $d^2$  = presisi (ditetapkan 5% dengan tingkat kepercayaan 95%)

Berdasarkan rumus tersebut diperoleh jumlah sampel sebagai berikut:

KAR

$$
n = \frac{N}{N \cdot d^2 + 1}
$$

$$
n = \frac{9200}{9200 \cdot (0.05)^2 + 1}
$$

$$
n = \frac{9200}{9200.0.0025 + 1} = 383.33
$$

dari perhitungan diatas maka ukuran sampel minimal dalam penelitian ini adalah 383.33 yang dibulatkan menjadi 383 orang.

**3.3.2.1. Sampel Sekolah**

Populasi yang berjumlah 27 sekolah ini ditentukan sampel dengan menggunakan metode persentasi. Hal ini didasarkan pada pendapat Suharsimi Arikunto (2006:134) sebagai berikut:

jika jumlah subjek populasi besar, dapat diambil antara 10-15% atau 20-25% atau lebih, tergantung setidak-tidaknya dari:

- a. Kemampuan peneliti dilihat dari waktu, tenaga, dan dana
- b. Sempit luasnya wilayah pengamatan dari setiap subjek, karena hal ini menyangkut dari banyak sedikitnya data
- c. Besar kecilnya resiko yang ditanggung oleh peneliti

Berdasarkan pada pendapat diatas maka dalam penelitian ini diambil sampel sebanyak 25% dari populasi, sehingga sampel sekolah yang diambil adalah 25% x 27 = 6.7 yang dibulatkan menjadi 7 sekolah.

Dari ke-27 SMA Negeri di kota Bandung, dapat diklasifikasikan menjadi 3 kluster, terdiri dari 7 sekolah kluster I, 6 sekolah kluster II dan 14 sekolah kluster III, dengan menggunakan teknik sampel bertingkat (berstrata) dengan rumus sebagai berikut:

 $n_i = \frac{N_i}{N} x n$  Riduwan dan Kuncoro (2011:45)

N

Keterangan:  $n_i = j$ umlah sampel menurut stratum

n = jumlah sampel keseluruhan

- $N_i =$  Jumlah populasi menurut stratum
- $N =$  Jumlah populasi keseluruhan

|  | <b>Kluster</b> | N <sub>0</sub>           | Nama Sekolah           | <b>Sampel Sekolah</b>                                                          |
|--|----------------|--------------------------|------------------------|--------------------------------------------------------------------------------|
|  | I              | Ł                        | <b>SMAN 2 Bandung</b>  | $n = 7/27$ x 7                                                                 |
|  |                | $\mathbf{2}$             | <b>SMAN 3 Bandung</b>  | $= 1.8$ dibulatkan menjadi 2<br><b>SMAN 4 Bandung</b><br><b>SMAN 8 Bandung</b> |
|  |                | 3                        | <b>SMAN 4 Bandung</b>  |                                                                                |
|  |                | $\overline{\mathcal{L}}$ | <b>SMAN 5 Bandung</b>  |                                                                                |
|  |                | 5                        | <b>SMAN 8 Bandung</b>  |                                                                                |
|  |                | 6                        | SMAN 11 Bandung        |                                                                                |
|  |                | $\overline{7}$           | <b>SMAN 24 Bandung</b> |                                                                                |
|  | $\mathbf{I}$   | $\mathbf{1}$             | <b>SMAN 1 Bandung</b>  | $n = 6/27 \times 7$                                                            |
|  |                | $\overline{2}$           | <b>SMAN 6 Bandung</b>  | $= 1.5$ dibulatkan menjadi 1                                                   |
|  |                | $\overline{3}$           | <b>SMAN 7 Bandung</b>  |                                                                                |
|  |                | $\overline{4}$           | <b>SMAN 9 Bandung</b>  | <b>SMAN 7 Bandung</b>                                                          |
|  |                | 5                        | <b>SMAN 20 Bandung</b> |                                                                                |
|  |                | 6                        | <b>SMAN 22 Bandung</b> |                                                                                |
|  | Ш              | $\mathbf{1}$             | <b>SMAN 10 Bandung</b> | $n = 14/27$ x 7                                                                |
|  |                | $\overline{2}$           | SMAN 12 Bandung        | $=$ 3.6 dibulatkan menjadi 4                                                   |
|  |                | 3                        | SMAN 13 Bandung        | <b>SMAN 12 Bandung</b>                                                         |
|  |                | $\overline{4}$           | SMAN 14 Bandung        | <b>SMAN 13 Bandung</b>                                                         |
|  |                | 5                        | SMAN 15 Bandung        | <b>SMAN 15 Bandung</b><br><b>SMAN 19 Bandung</b>                               |
|  |                | 6                        | <b>SMAN 16 Bandung</b> |                                                                                |
|  |                | 7                        | SMAN 17 Bandung        |                                                                                |
|  |                | 8                        | <b>SMAN 18 Bandung</b> |                                                                                |
|  |                | 9                        | <b>SMAN 19 Bandung</b> |                                                                                |
|  |                | 10                       | SMAN 21 Bandung        |                                                                                |
|  |                | 11                       | SMAN 23 Bandung        |                                                                                |
|  |                | 12                       | <b>SMAN 25 Bandung</b> |                                                                                |
|  |                | 13                       | <b>SMAN 26 Bandung</b> |                                                                                |
|  |                | 14                       | <b>SMAN 27 Bandung</b> |                                                                                |

**Tabel 3.2 Kluster SMA Negeri di Kota Bandung**

*Sumber: Dinas Pendidikan Kota Bandung*

#### **3.3.2.2. Sampel Siswa**

Langkah selanjutnya setelah memperoleh sampel sekolah adalah menentukan sampel siswa. Sugiyono (2004:159) mengemukakan bahwa:

Biasanya tingkat signifikansi (tingkat kesalahan) yang diambil adalah 1% dan 5%. Suatu hipotesis terbukti dengan mempunyai kesalahan 1% berarti bila penelitian dilakukan pada 100 sampel yang diambil dari populasi yang diambil dari populasi yang sama. Jadi, apabila sampel kurang dari 100 orang maka semua dijadikan sampel tapi apabila sampel lebih dari 100 orang, menurut Arikunto dalam Riduwan dan Kuncoro, sampelnya dapat diambil antara 10% - 15% atau 20%-25% atau lebih.

Sedangkan teknik pengambilan sampel menggunakan rumus Sari Taro Yamane atau Slovin dalam Riduwan dan Kuncoro(2011: 46)

adalah sebagai berikut:

 $n_i = (N_i : N)$ .  $n$ 

Dimana:

 $n_i$  = jumlah sampel menurut stratum

 $n =$  jumlah sampel seluruhnya

 $N_i$ = jumlah populasi menurut stratum

 $N =$  jumlah populasi seluruhnya

Berdasarkan rumus tersebut diperoleh jumlah sampel sebagai berikut:

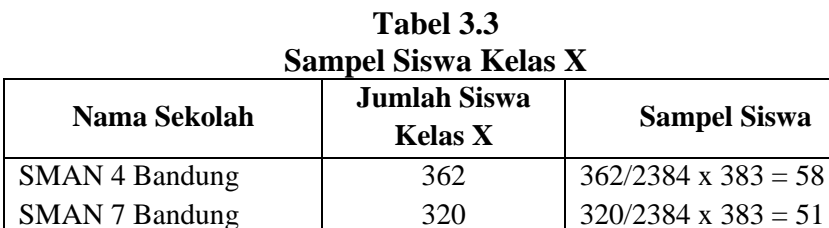

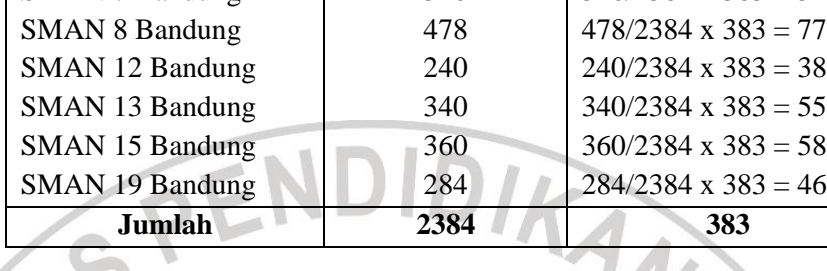

# **3.4. Operasional Variabel**

 $\Leftarrow$ 

| <b>Operasional Variabel</b>                                                                                                    |  |  |  |  |  |
|----------------------------------------------------------------------------------------------------|--|--|--|--|--|
| <b>Skala</b><br><b>Konsep Analisis</b>                                                                                                    |  |  |  |  |  |
| ordinal<br>Skor kompetensi<br>pedagogik ini dapat<br>diukur dengan skala<br>likert, melalui:<br>Mengidentifikasi<br>bekal-ajar awal<br>siswa<br>Mengidentifikasi<br>kesulitan belajar<br>siswa<br>Menerapkan<br>berbagai metode<br>pembelajaran yang<br>mendidik secara<br>kreatif dalam Mata<br>Pelajaran Ekonomi<br>Menggunakan<br>media<br>pembelajaran dan<br>sumber belajar<br>yang relevan<br>dengan<br>karakteristik<br>peserta didik untuk |  |  |  |  |  |
|                                                                                                    |  |  |  |  |  |

**Tabel 3.4**

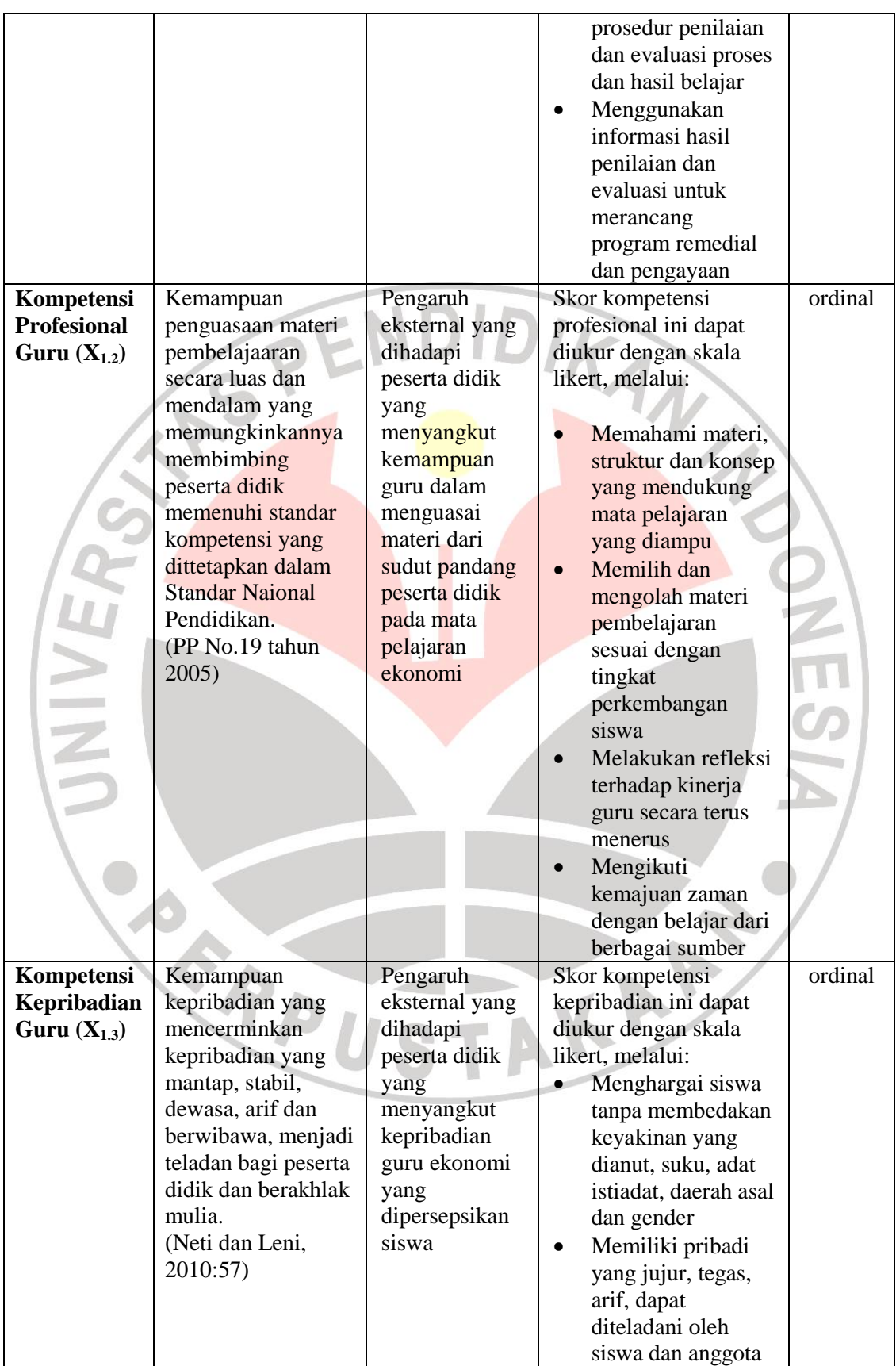

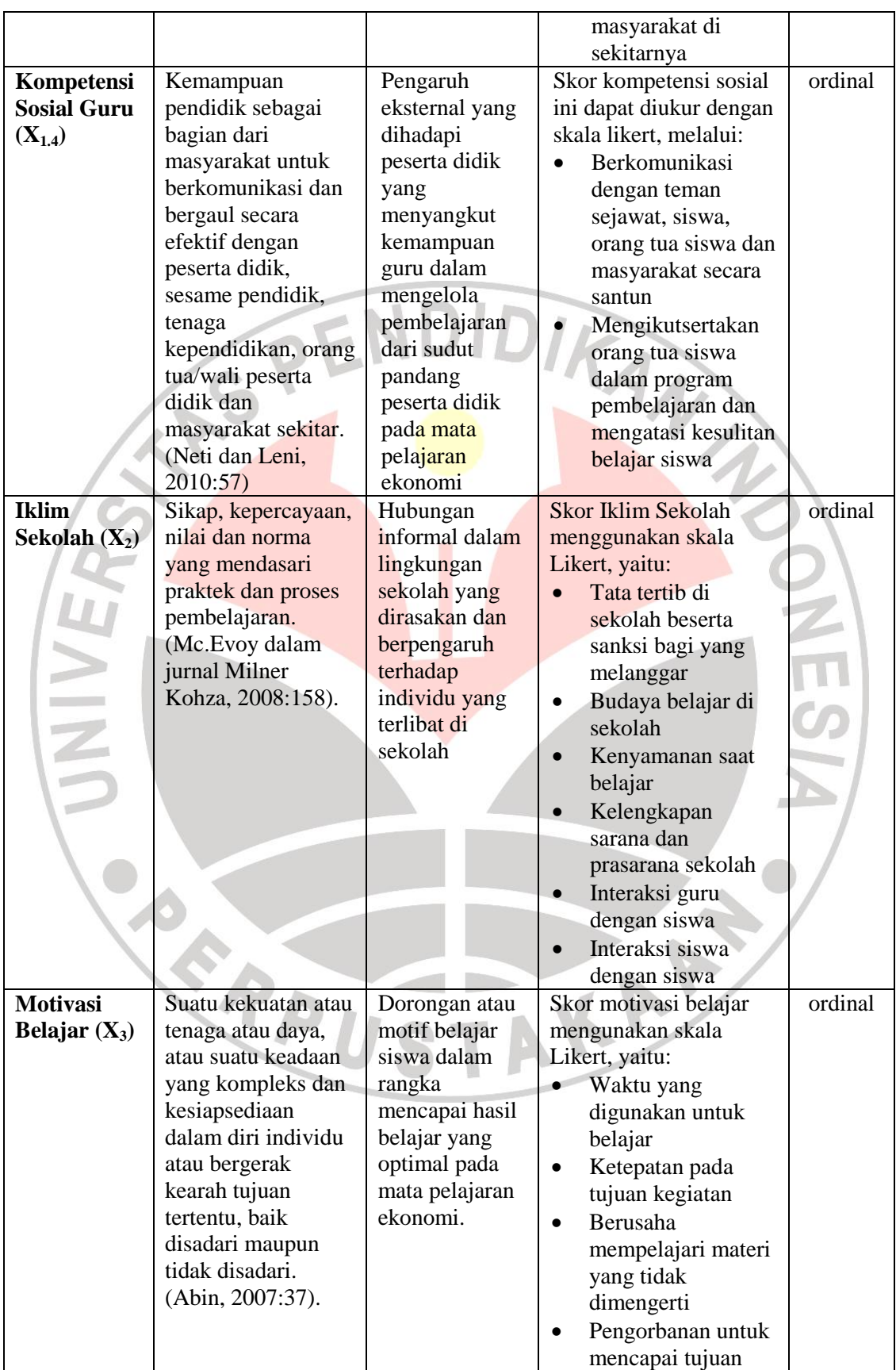

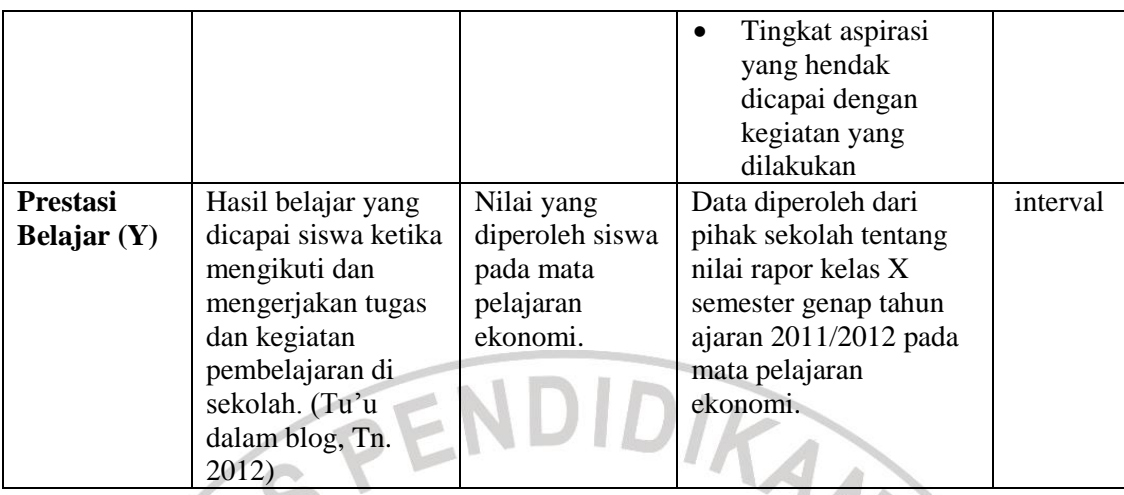

## **3.5. Teknik Pengumpulan Data**

Menurut Sugiyono (2004:129), "Pengumpulan data dapat menggunakan sumber primer dan sumber sekunder". Sumber primer yaitu sumber data yang langsung memberikan data kepada pengumpul data, misalnya kuesioner atau angket, dan sumber sekunder yaitu sumber yang tidak langsung memberikan data kepada pengumpul data misalnya melalui dokumen. Adapun alat pengumpul data dalam penelitian ini adalah:

- 1. Wawancara, yaitu pengumpulan data secara lisan yang bertujuan untuk menemukan permasalahan yang harus diteliti dan untuk mengetahui jumlah respondennya sedikit/banyak.
- 2. Kuesioner (angket) merupakan teknik pengumpulan data yang dilakukan dengan cara memberi seperangkat pertanyaan atau pernyataan tertulis kepada responden untuk dijawabnya. Adapun kuesioner yang digunakan dalam penelitian ini adalah bentuk kuesioner tertutup.
- 3. Studi dokumentasi, yaitu studi untuk mencari data mengenai hal-hal atau variabel yang diteliti berupa dokumen-dokumen yang ada pada objek

penelitian, dalam hal ini nilai rapor siswa kelas X semester genap tahun ajaran 2011/2012 pada mata pelajaran ekonomi di SMA Negeri yang diteliti.

## **3.6. Instrumen Penelitian**

Menurut Sugiyono (2004:84), "Instrumen penelitian merupakan alat yang digunakan untuk mengukur variabel yang diteliti". Dalam penelitian ini, instumen yang digunakan adalah kuesioner atau angket, yaitu sejumlah pertanyaan tertulis yang digunakan untuk memperoleh informasi dari responden yang berhubungan dengan variabel yang diteliti.Adapun langkah-langkah penyusunan angket menurut Suharsimi (2006:151) adalah sebagai berikut:

- a. Menentukan tujuan pembuatan angket yaitu untuk memperoleh data dari responden mengenai kompetensi pedagogik guru dan iklim sekolah yang dipersepsikan siswa, motivasi dan prestasi belajar siswa pada Mata Pelajaran Ekonomi.
- b. Menentukan objek yang menjadi responden, yaitu siswa kelas XI IPS yang menjadi sampel.
- c. Menyusun kisi-kisi instrumen penelitian.
- d. Menyusun pertanyaan-pertanyaan yang harus dijawab oleh responden.
- e. Merumuskan pertanyaan-pertanyaan alternatif jawaban untuk jenis jawaban yang sifatnya tertutup. Jenis instrument yang bersifat tertutup yaitu seperangkat daftar pertanyaan tertulis yang disertai alternatif jawaban yang sudah disediakan.
- f. Menetapkan kriteria pemberian skor untuk setiap item pertanyaan yang bersifat tertutup. Alat ukur yang digunakan dalam pemberian skor adalah daftar pertanyaan yang menggunakan skala likert dengan ukuran ordinal, berarti objek yang diteliti mempunyai peringkat saja. Sedangkan untuk data yang bersifat interval, para responden diberi kebebasan untuk mengisi angket<br>yang telah disediakan.<br>Angket mengisi angket yang telah disediakan.
- g. Menyebarkan angket
- h. Mengelola dan menganalisis angket.

#### **3.7. Pengujian instrument penelitian**

## **3.7.1. Uji Validitas**

Menurut Arikunto (2006:168), "Validitas adalah suatu ukuran yang menunjukan tingkat kevalidan atau kesahihan suatu instrument". Menurut Riduwan dan Kuncoro (2011:217),untuk menguji validitas alat ukur, terlebih dahulu dicari nilai korelasi antara bagian-bagian dari alat ukur secara keseluruhan dengan cara mengkorelasikan setiap butir alat ukur dengan skor total yang merupakan jumlah tiap skor butir. Dalam uji validitas ini digunakan rumus *Pearson Product Moment* sebagai berikut:

$$
r_{hitung} = \frac{n(\sum X_i Y_i) - (\sum X_i)(\sum Y_i)}{\sqrt{\{n.\sum X_i^2 - (\sum X_i)^2\}\{n.\sum Y_i^2 - (\sum Y_i)^2\}}}
$$

Riduwan Kuncoro (2011:217)

Dimana:

 $r_{hitung}$  = koefisien relasi

- $\Sigma X_i$  = jumlah skor item
- $\Sigma Y_i$  = jumlah skor total (seluruh item)
- $n = j$ umlah responden

Selanjutnya dihitung dengan uji-t dengan menggunakan rumus:

 $t_{hitung}$  =  $r\sqrt{n-2}$  $\sqrt{1-r^2}$ Riduwan Kuncoro (2011:217)

Dimana:

- $=$  nilai t hitung
- $r = k$ oefisien korelasi hasil r hitung
- $=$  jumlah responden

Distribusi (tabel t) untuk  $\alpha = 0.05$  dan derajat keabsahan (dk=n-2),

ANAS

maka keputusan yang diambil adalah:

a. Jika t hitung > t tabel berarti valid

b. Jika t hitung < t tabel berarti tidak valid

## **3.7.2. Uji Reliabilitas**

Menurut Riduwan dan Kuncoro (2011:220), "Uji reliabilitas dilakukan untuk mendapatkan tingkat ketepatan (keterandalan atau keajegan) alat pengumpul data (*instrument*) yang digunakan". Sedangkan Menurut Arikunto (2006:178), "Reliabilitas menunjuk pada satu pengertian bahwa sesuatu instrument cukup dapat dipercaya untuk digunakan sebagai alat pengumpul data karena instrument tersebut sudah baik. Reliabilitas menunjuk pada tingkat keterandalan sesuatu.Reliabel arinya dapat dipercaya, jadi dapat diandalkan".

Adapun uji reliabilitas instrument penelitian ini dilakukan dengan menggunakan rumus *Alpha Cronbach*. Menurut Riduwan dan Kuncoro (2011:221), langkah-langkah mencari nilai reliabilitas dengan metode *Alpha* sebagai berikut:

1. Menghitung varians skor tiap-tiap item dengan rumus:

$$
S_i = \frac{\sum X_i^2 - \frac{(\sum X_i)^2}{N}}{N}
$$

Dimana:

 $S_i$  = varians skor tiap-tiap item

 $\Sigma X_i^2$  $=$  jumlah kuadrat item  $X_i$ 

 $(\Sigma X_i)^2$  = jumlah item  $X_i$  dikuadratkan

 $N =$  jumlah responden

2. Menjumlahkan varians semua item dengan rumus:

 $\Sigma S_i = S_1 + S_2 + S_3 + ... + S_n$ 

Dimana:

 $\sum S_i$  = jumlah varians semua item

- $S_1 + S_2 + S_3 + ... + S_n$  = varians item ke-1, 2, 3, ..., n
- 3. Menghitung varians total dengan rumus:

$$
S_t = \frac{\sum X_i^2 - \frac{(\sum X_i)^2}{N}}{N}
$$

Dimana:

 $S_t$  = varians total

 $\Sigma X_i^2$ = jumlah kuadrat X total

 $(\Sigma X_i)^2$  = jumlah X total dikuadratkan

 $N = j$ umlah responden

4. Masukkan nilai *Alpha* dengan rumus:

$$
r_{11} = \left(\frac{k}{k-1}\right) \left(1 - \frac{\sum S_i}{S_t}\right)
$$

Dimana:

 $r_{11}$  = nilai reliabilitas

 $\Sigma S_i$  $=$  jumlah varians skor tiap-tiap item

 $St = varians total$ 

 $=$  jumlah item

Untuk mengetahui koefisien korelasinya signifikan atau tidak, digunakan distribusi table-r (tabel-r) untuk  $\alpha$  = 0.05 dan df (dk = n-2) dengan keputusan jika r<sub>11</sub>> r<sub>tabel</sub> berarti reliabel dan sebaliknya jika r<sub>11</sub>< r<sub>tabel</sub> berarti tidak reliabel. KA

## **3.8. Uji Multikolinearitas**

Menurut Hair dkk dalam Kusnendi (2007:51), "Multikolinearitas menunjukan kondisi dimana antarvariabel penyebab terdapat hubungan linear yang sempurna, eksak, *perfectly predicted* atau *singularity*". Sedangkan menurut

THAMP 2

Yana (2010:141), "Multikolinearitas adalah kondisi adanya hubungan linear antarvariabel independen".

Dalam mengaplikasikan analisis jalur (*Path Analysis*), menurut Kusnendi (2007:160): "Ada satu asumsi klasik yang tidak dapat dilanggar dalam mengaplikasikan analisis jalur, yaitu asumsi multikolinearitas. Pelanggaran terhadap asumsi ini akan menjadikan hasil estimasi parameter model kurang dapat dipercaya".

Kusnendi (2007:52) memberikan alasan mengapa asumsi multikolinearitas dalam analisis jalur ini tidak dapat dilanggar karena

Apabila sampelnya memiliki masalah multikolinearitas maka akan menghasilkan matriks *non positive definitife*, artinya parameter model yang tidak dapat diestmasi, dan keluaran dalam bentuk diagram, gagal ditampilkan atau jika parameter model dapat diestimasi dan keluaran diagram jalur berhasil ditampilkan, tetapi hasilnya kurang dapat dipercaya.

Hal ini ditunjukan dengan besaran hasil estimasi parameter model pengukuran besaran koefisien determinasi  $(R^2)$  sangat tinggi tetapi secara individual, hasil estimasi parameter model secara statistik tidak signifikan.Adapun kriteria pengambilan keputusan asumsi multikolinearitas didasarkan pada nilai  $R^2$ , apabila  $\mathsf{R}^2\!\!>\!0.8$  maka diduga adanya multikolinearitas.

### **3.9. Teknik Analisis Data dan Pengujian Hipotesis**

#### **3.9.1. Teknik Analisis Data**

Jenis data yang terkumpul dalam penelitian ini adalah data ordinal dan interval sehingga menurut Riduwan dan Kuncoro (2011:30), "Data ordinal harus ditransformasi menjadi data interval dengan menggunakan teknik

transformasi yang paling sederhana yaitu MSI (*Method of Successive Interval*)" dengan menggunakan software Microsoft Excel.Selanjutnya data interval langsung diolah dengan menggunakan analisis jalur (*Path Analysis*) menggunakan SPSS (*Statistical Product and service Solution*) versi 17.0.

Dalam Riduwan dan Kuncoro (2011:222), langkah-langkah atau prosedur pengolahan data adalah sebagai berikut:

a. Menyeleksi data agar dapat diolah lebih lanjut, yaitu dengan memeriksa jawaban responden sesuai dengan kriteria yang telah ditetapkan;

b. Menentukan bobot nilai untuk setiap kemungkinan jawaban pada setiap item variabel penelitian dengan menggunakan skala penilaian dengan menggunakan skala penilaian yang telah ditentukan, kemudian menentukan skornya;

c. Melakukan analisis secara deskriptif untuk mengetahui kecenderungan data. Dari analisis ini dapat diketahui rata-rata, median, standar deviasi dan varians data dari masing-masing variabel;

d. Melakukan uji korelasi, regresi dilanjutkan *path analysis*.

Dalam Riduwan dan Kuncoro (2011:289-293), langkah-langkah menganalisis data dengan menggunakan *Path Analysis* dengan mengguankan SPSS versi 17.0 adalah sebagai berikut:

- 1. Merumuskan hipotesis dan persamaan strktural
	- Persamaan sub-struktur 1:

 $X_3 = \rho x_3 x_1 X_1 + \rho x_3 x_2 X_2 + e_i$ 

- $\rho$  = koefisien jalur
- $X_1$  = kompetensi guru
- $X_2$  = iklim sekolah
- $X_3$  = motivasi belajar
- $e_i$  = faktor residual
- Persamaan sub-struktur 2:

$$
Y = \rho y x_1 X_1 + \rho y x_2 X_2 + \rho y x_3 X_3 + e_i
$$

Keterangan:

- $Y =$  prestasi belajar siswa
- $\rho$  = koefisien jalur
- $X_1$  = kompetensi guru

# $X_2$  = iklim sekolah

- $X_3$  = motivasi belajar
- $e_i$  = faktor residual
- 2. Bentuk diagram koefisien jalur
	- Sub-Struktur 1

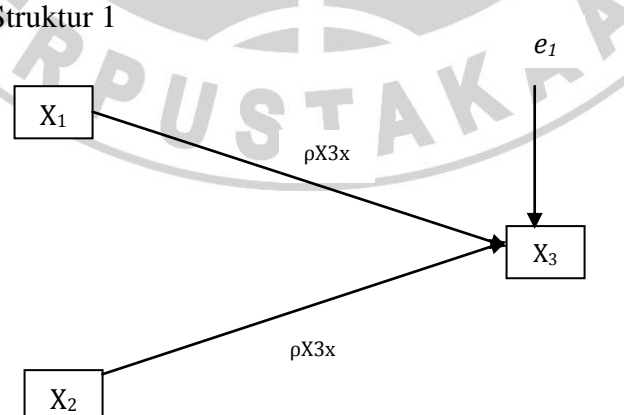

**Gambar 3.1 Diagram analisis jalur sub-struktur 1**

THAM MAY

Sub-Struktur 2

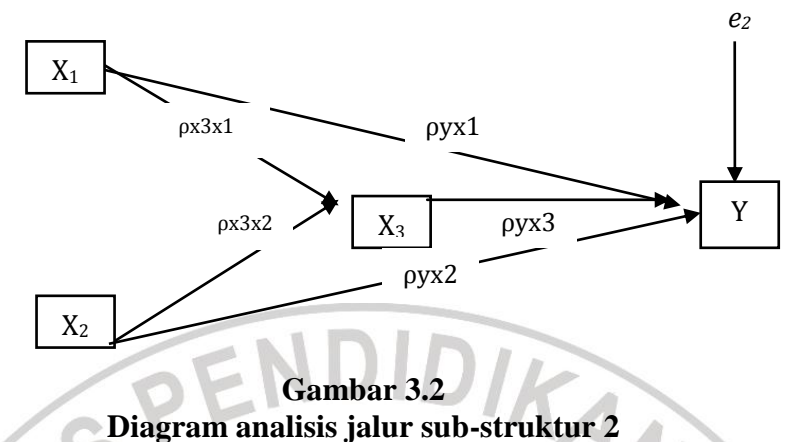

3. Menghitung koefisien jalur dengan menghitung uji R<sup>2</sup>, Uji F dan Uji t untuk menguji hipotesis.

#### **3.9.2. Pengujian Hipotesis**

# **3.9.2.1. Koefisien Determinasi (R<sup>2</sup> )**

Koefisien determinasi  $(R_{yk}^2)$  menunjukan besarnya pengaruh secara bersama atau serempak variabel eksogen yang terdapat dalam model struktural yang dianalisis. Koefisien determinasi dihitung dengan menggunakan program SPSS versi 17.0.Nilai <sup>2</sup> berikisar antara 0-1  $(0 < R^2 < 1)$ , dengan ketentuan:

- a. Jika  $R^2$ semakin mendekati angka 1 maka hubungan antar variabel eksogen dengan variabel endogen semakin erat atau dengan kata lain model tersebut dapat dinilai baik
- b. Jika  $R^2$  semakin menjauhi angka 1, maka hubungan antar variabel eksogen dengan variabel endogen jauh, dengan kata lain model tersebut kurang baik

Uji secara simultan (keseluruhan) hipotesis statistik dirumuskan sebagai berikut:

Ho : $\rho$ yx3 =  $\rho$ yx2 =  $\rho$ yx1 = 0

Ha : $\rho yx3 = \rho yx2 = \rho yx1 \neq 0$ 

 Untuk melakukan pengujian signifikansi, dalam penelitian ini menggunakan program SPSS versi 17.0, Sub-Struktur 1

Ho :  $\rho_{x3x1} = \rho_{x3x1} = 0$ 

 $Ha$  :  $ρ_{x3x1} = ρ_{x3x1} \neq 0$ 

Sub-Struktur 2

Ho :  $\rho_{YX3} = \rho_{YX3} = 0$ 

Ha :  $\rho_{YX3} = \rho_{YX3} \neq 0$ 

Makna pengujian signifikansinya yaitu:

a. Jika nilai probabilitas 0.05 lebih kecil atau sama dengan nilai probabilitas *Sig* atau  $[0.05 \leq Sig]$  maka  $H_0$  diterima dan  $H_a$  ditolak, artinya tidak signifikan.

b. Jika nilai probabilitas 0.05 lebih besar atau sama dengan nilai probabilitas *Sig* atau  $[0.05 \geq Sig]$  maka  $H_0$  ditolak dan  $H_a$  diterima, artinya signifikan.

Pengujian ini dilakukan untuk menguji apakah pengujian bisa dilanjukan atau tidak. Jika Ha terbukti diterima maka pengujian secara individual (pengujian antarvariabel dapat dilanjutkan)

Pengujian t statistik bertujuan untuk menguji signifikansi masing-masing variabel bebas dalam mempengaruhi variabel terikat.pengujian t statistik ini merupakan uji signifikansi satu arah dengan menggunakan program SPSS versi 17.0.

Sub-Struktur 1, yaitu  $(X_1 \text{ terhadap } X_3)$  dan  $(X_2 \text{ terhadap } X_3)$ Hipotesis dalam penelitian ini adalah:

 $H$ o :  $ρ$ <sub>x3x1</sub> = 0

 $Ha$ :  $ρ_{x3x1} > 0$ 

Sub-Struktur 2, yaitu  $(X_1$  terhadap Y),  $(X_2$  terhadap Y) dan  $(X_3)$ terhadap Y)

Hipotesis dalam penelitian ini adalah:

Ho :  $\rho_{YX3} = 0$ 

Ha :  $\rho_{YX3} > 0$ 

Adapun kriteria uji t ini dengan cara membandingkan antara nilai probabilitas 0.05 dengan nilai probabilitas *Sig* dengan dasar pengambilan keputusan sebagai berikut:

- a. Jika nilai probabilitas 0.05 lebih kecil atau sama dengan nilai probabilitas *Sig* atau  $[0.05 \leq Sig]$  maka  $H_0$  diterima dan  $H_a$  ditolak, artinya tidak signifikan.
- b. Jika nilai probabilitas 0.05 lebih besar atau sama dengan nilai probabilitas *Sig* atau  $[0.05 \geq Sig]$  maka H<sub>0</sub> ditolak dan H<sub>a</sub> diterima, artinya signifikan.

#### **3.9.2.4.Pengujian** *Overall Model Fit* **dengan Statistik Q dan atau W**

Pengujian *overall model fit* dengan statistik **Q** dan atau **W** dengan rumus Shumacker & Lomax sebagai berikut: (Kusnendi, 2008: 156)

> $Q = 1 - R_{m}^{2}$  $1 - M$

NIVE

Dimana **R 2 <sup>m</sup>**menunjukkan koefisien variasi terjelaskanseluruh model, dan M menunjukkan koefisien variasi terjelaskan setelah koefisien jalur yang tidak signifikan dikeluarkan dari model yang diuji. Koefisien **R 2 <sup>m</sup>**dan **M** dihitung dengan rumus sebagai berikut:

$$
R^{2}_{m} = M = 1 - (1 - R^{2}_{1})(1 - R^{2}_{2})...(1 - R^{2}_{p})
$$

Statistik Q berkisar antara 0 dan 1. Jika **Q = 1** menunjukkan model yang diuji *fit* dengan data. Dan jika **Q < 1**, maka untuk menentukan *fit* tidaknya model statistik **Q** perlu diuji dengan statistik **W** yang dihitung dengan rumus:

 $W = -(n-d) \log_e(Q) = -(n-d) \ln(Q)$ 

Dimana **n** adalah ukuran sampel dan **d** adalah derajat kebebasan (*df*) yang ditunjukkan oleh jumlah koefisien jalur yang tidak signifikan.

# **3.9.2.5. Koefisien Jalur** *error variables* **atau variabel residu (**ρ*e*i)

Menurut Kusnendi (2008:157), "variabel residu menunjukan besarnya pengaruh variabel lain yang tidak diobservasi atau tidak dijelaskan model". Variabel residu dapat diketahui dengan menggunakan rumus:

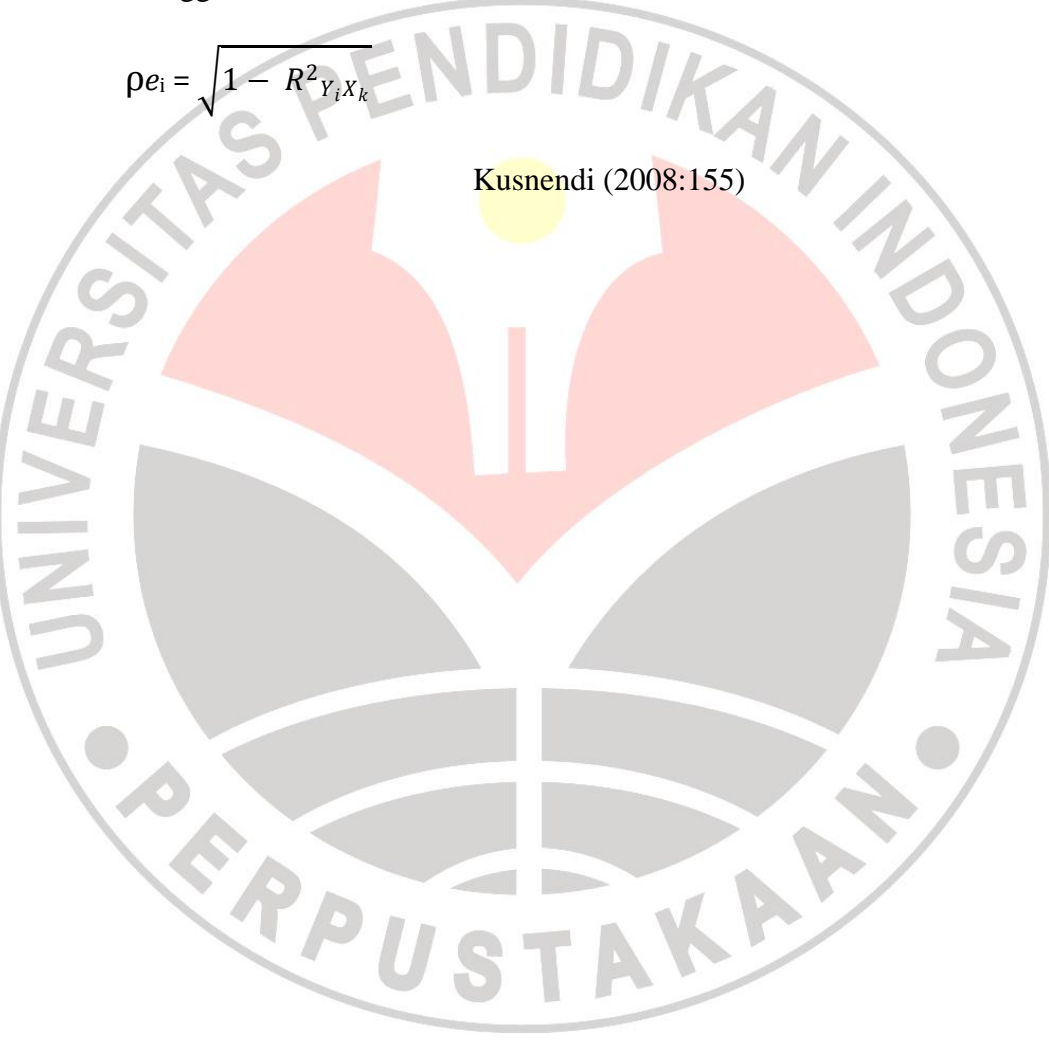